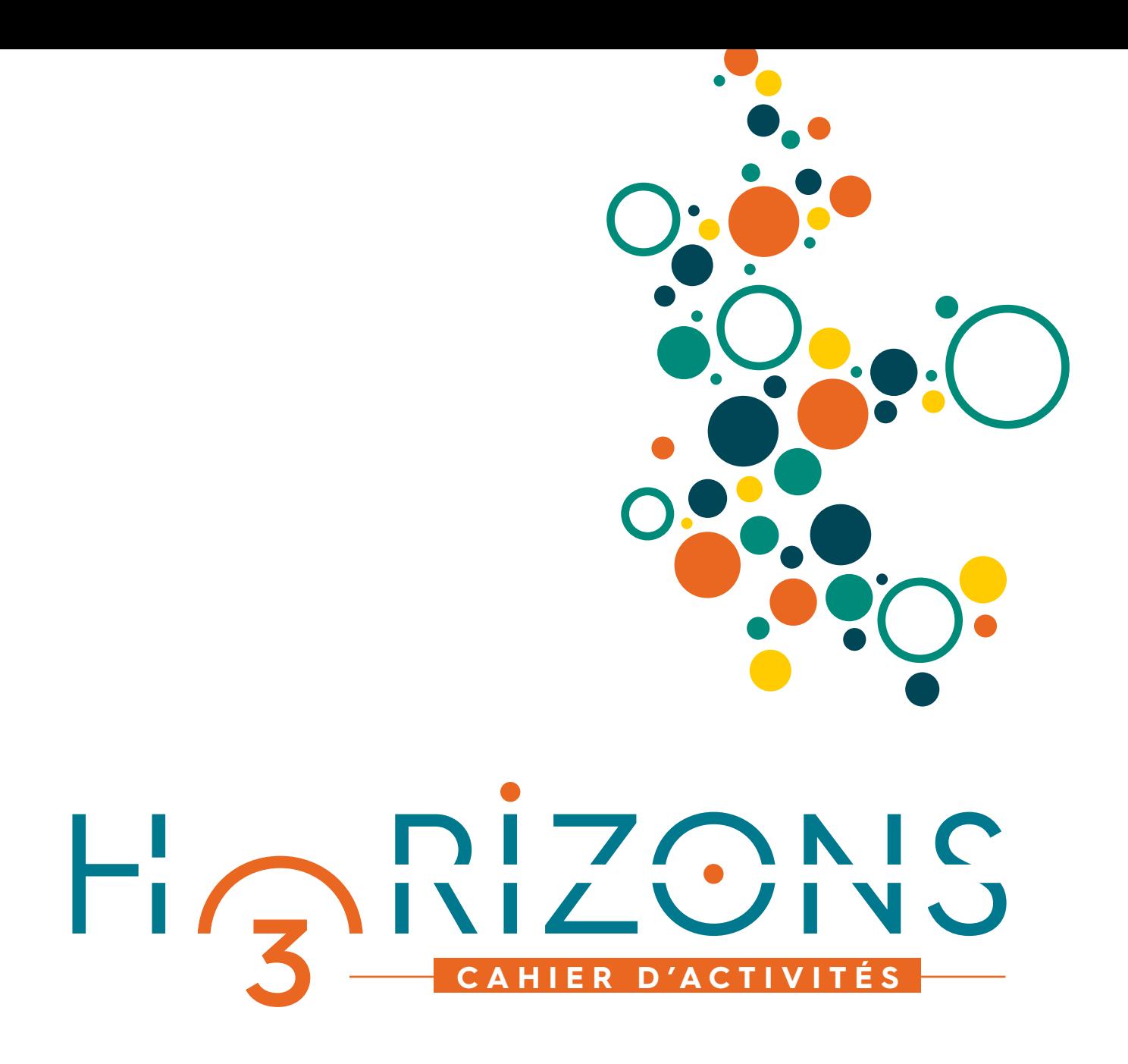

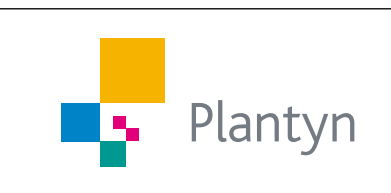

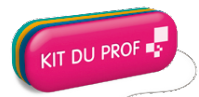

La collection **Horizons** est enrichie d'un **Kit du prof**.

Le **Kit du prof** est un site internet protégé destiné à l'enseignant et reprenant une multitude d'outils et d'aides liés à la méthode : corrigé, méthodologie, matériel supplémentaire, planification, évaluations et **manuels numériques**.

Les composants de la collection **Horizons** :

- **Horizons 3 Référentiel**
- **Horizons 3 Cahier d'activités**
- **Horizons 4 Référentiel**
- **Horizons 4 Cahier d'activités**
- **Kit du prof 100 % numérique Horizons 3**
- **Kit du prof 100 % numérique Horizons 4**

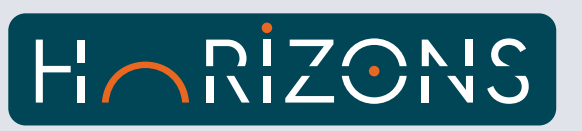

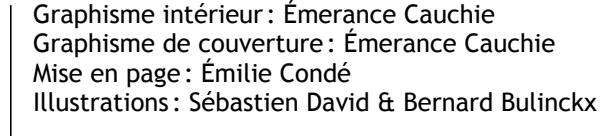

©Romolo Tavani – © POPROTSKIY\_ALEXEY – ©tortoon – ©thomasknospe – ©Teteline ©Svitlana Belinska – ©stadtratte ©Okea – ©Miqul – ©max dallocco – ©majonit – ©lukyeee\_nuttawut – ©Giovanni Cancemi – ©corlaffra – ©Christian Schwier – ©blueperfume – ©Alexi Tauzin – © Marc Brown – © Art of Pics – © PSboom – © PytyAndrei-Minsk – © dikobraziy – © Silvy78 – © apstockphoto – © Pyty – ©Wikipedia – © Graphitheque – © nhc – © AFP – © DDSC – © d-maps – © rybarmarekk – © Gerard-Koudenburg -© NLshop – © Olga1818 – ©Civertan-Grafik – © Ad\_hominem – ©Jim-Schwabel – ©Andrei-Minsk – ©Tasoph – © dibrova – © d-maps – ©DonLand – ©-shahreen – ©The-Warrior-Army – ©-dikobraziy.eps – ©Simply-Photos – © Brian-Nolan – © topvectors – ©cash1994 – © napeter – ©nullschool – © wenani – ©Mirelle – ©RomanBykhalets – ©nazar12 – ©asami – © -Jemastock- – © JOJOSTUDIO – © Airin.dizain – ©enotmaks – thenatchdl – ©-theerakit- – ©-PSboom – ©Designua

Plantyn

Parc de l'Alliance Boulevard de France, 7 – bât. C 1420 Braine-l'Alleud T 0800 99 084 service@plantyn.com www.plantyn.com

*Cet ouvrage a été imprimé sur du papier d'origine responsable* © Plantyn sa, Braine-l'Alleud, Belgique

Tous droits réservés. Mis à part les exceptions formelles prévues par la loi, aucune partie de cette publication ne peut être reproduite, stockée dans une base de données ou retransmise publiquement, sous quelque forme ou de quelque manière que ce soit, sans l'autorisation écrite préalable de l'éditeur. Le photocopillage menace l'avenir du livre !

L'éditeur s'est efforcé d'identifier tous les détenteurs de droits. Si malgré cela, quelqu'un estime entrer en ligne de compte en tant qu'ayant droit, il est invité à s'adresser à l'éditeur.

ISBN 978-2-8010-5728-5 HRZN30W/001-00 D2019/0120/023

Bienvenue dans Horizons – Nouvelle édition. Cette collection de géographie s'adresse aux élèves de l'enseignement général de 3<sup>e</sup> et 4<sup>e</sup> année. La collection répond aux programmes du réseau libre et du réseau officiel.

Un des accents forts du nouveau référentiel est la volonté de faire prendre conscience aux élèves que tous les endroits sur Terre n'offrent pas les mêmes opportunités de développement humain et que s'y implanter peut être plus ou moins contraignant.

Horizons – Nouvelle édition abordera donc en 3<sup>e</sup> année les différents aléas (naturels ou technologiques), la vulnérabilité des populations face à ceux-ci ainsi que les aménagements réalisés pour les pallier.

À travers l'étude de ces aléas seront introduits toute une série de savoirs et de savoir-faire que l'élève devra maitriser à la fin de l'année et/ou du degré.

Pour cela, les différents géodules ont été travaillés en appréhendant les trois portes d'entrée proposées par le programme:

- à partir de l'observation d'un aléa
- à partir de l'observation d'un aménagement
- à partir de l'observation de l'occupation de l'espace

L'objectif, en traitant une multitude d'aléas, n'est pas de faire une apologie des catastrophes naturelles mais de montrer aux élèves que certains espaces sont plus contraignants que d'autres et donc que l'installation et le développement d'activités humaines seront plus ou moins facilités.

Pour ce faire, le professeur est régulièrement invité à transférer les savoirs vus lors du géodule sur la carte de densité de population et ainsi observer les enjeux auxquels les populations sont exposées.

Différentes cartes sont disponibles pour transférer ces savoirs dans la partie « Cartes muettes ».

### **Structure du cahier**

### GÉ ODULES

Définition du géodule : nom commun masculin. Terme inventé en 2018 qui désigne un petit module en géographie.

**1** l'occupation de l'espace ou à partir d'un aménagement pour se prémunir d'un aléa). Le référentiel du degré étant centré sur l'étude des aléas, chaque géodule étudiera un aléa différent, en tentant de le travailler par diverses portes d'entrée (à partir de l'aléa, à partir de Il y a des activités dans le cahier pour tous les géodules présents dans le référentiel.

# **TECHNIQUES**

Il s'agit surtout d'une contextualisation et d'une mise en activité des savoir-faire « plus classiques ». Ils sont basés sur le même principe que les géodules « classiques » (documents dans le référentiel et activités dans le cahier).

**67** Grâce aux documents présents dans le référentiel, l'élève pourra contextualiser et mettre en pratique ses savoir-faire et compétences.

# MINDMAPS

Il s'agit d'une série de fiches permettant à l'élève de classer et traiter toutes les notions théoriques dont il a besoin. Les mind maps permettent à l'élève de réaliser ses propres synthèses des fiches savoirs.

### CARTES **MUETTES**

**103** à l'élève de situer les territoires observés au cours des différents géodules et de contextualiser. Une série de cartes du monde vierges sont proposées en fin de cahier. Celles-ci permettent à l'élève de retravailler certaines notions, de créer ses synthèses ou de s'exercer. Les cartes 1 et 2 permettent

### **Tout au long du cahier**

### **Les activités numériques**

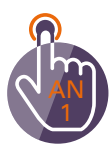

Des activités numériques sont proposées. Celles-ci ne sont pas obligatoires et sont proposées en extra ou comme alternative à une activité présente dans le cahier. Ces activités vont proposer l'utilisation de différents outils tels que Google My Maps, Ventusky, Disaster Alert, etc.

### **Les activités de dépassement**

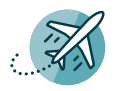

Des activités de dépassement permettent aux élèves d'aller plus loin dans leur apprentissage.

### **Les renvois aux documents et fiches**

**Docs 1 à 3** L'élève est régulièrement amené à consulter les documents de son référentiel.

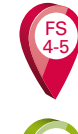

Renvoi aux fiches savoirs.

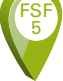

Renvoi aux fiches savoir-faire.

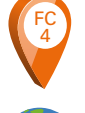

Renvoi aux fiches cartes.

Renvoi à l'utilisation de l'Atlas.

### **Les « Le sais-tu ? »**

Régulièrement, des « Le sais-tu ? » donnent des informations complémentaires intéressantes…

Il faut remonter en juillet 2006 pour retrouver des températures similaires à celles de l'été 2018.

Le sais-tu? **ArcGis** compréhension, des codes QR sont proposés. Afin de varier les supports visuels et d'aider à la Ils donnent directement accès à une vidéo. Ces vidéos se trouvent également dans le Kit du prof, téléchargeables par l'enseignant afin de pouvoir y accéder hors ligne.

Comment ça fonctionne ?

- 1. Téléchargez une application qui lit les codes QR.
- 2. Ouvrez l'application et scannez votre code QR.
- 3. Vous accédez directement au contenu !

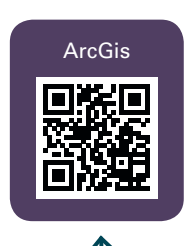

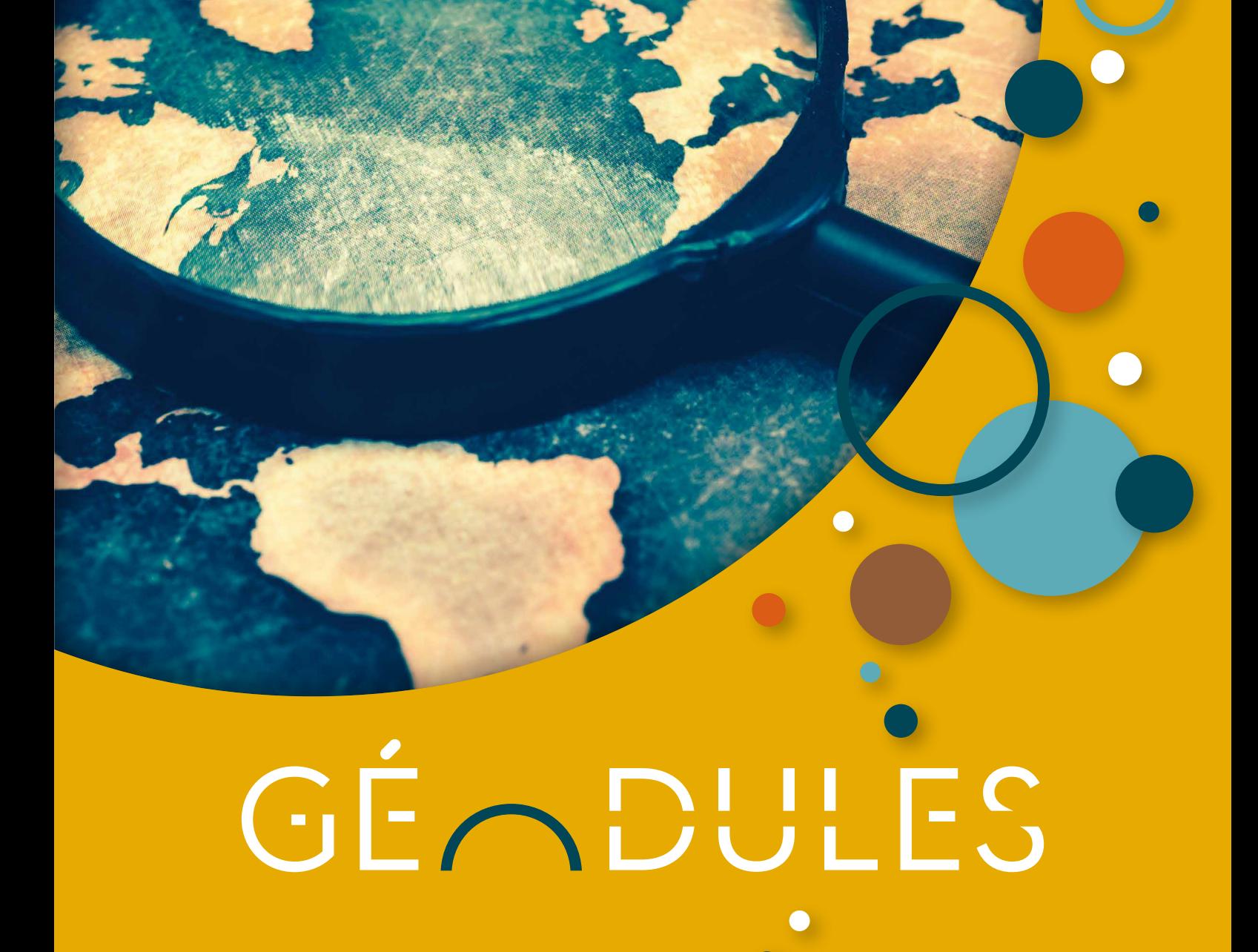

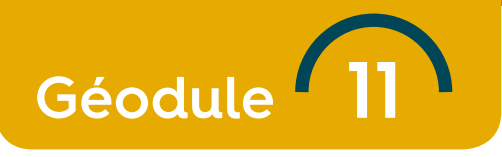

# **Ouragan et Irma**

« Un ouragan, c'est une méga-tempête tropicale, une bataille de courants d'air. À la base, l'air chaud des océans monte. Sous les nuages, il rencontre un air plus froid... et là tout s'emmêle. Les vents soufflent à plus de 250 km/h et forment un tourbillon géant. » https://education.francetv.fr

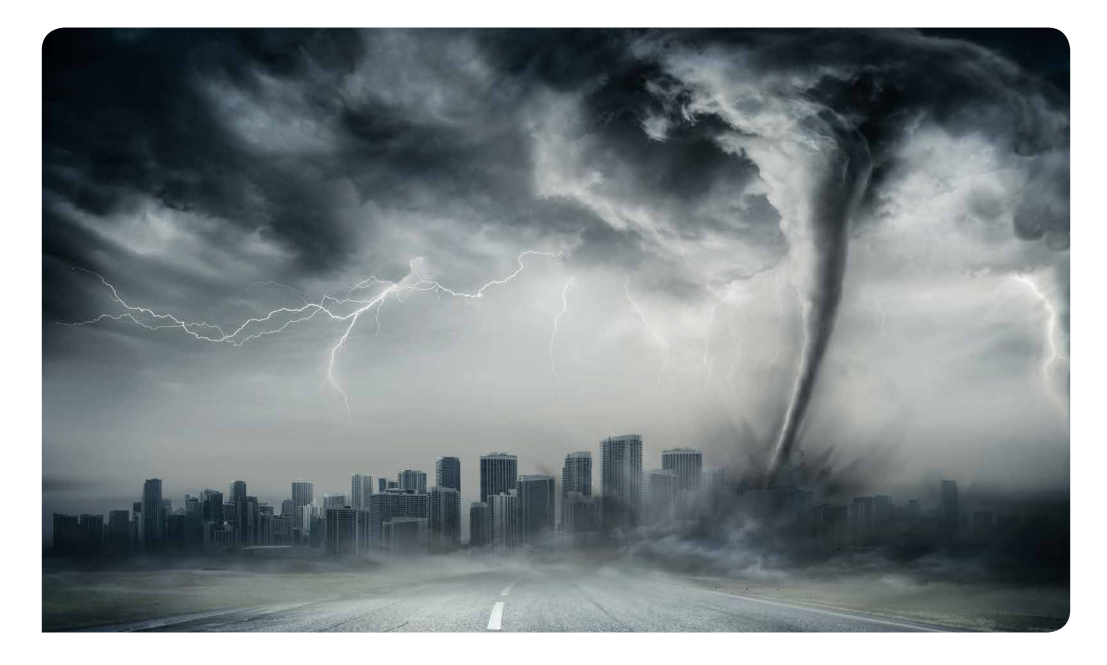

### **1 Observation**

### **Doc 1**

- **1. Que se passe-t-il dans l'air ?**
	- **a Tu as surement déjà vu ce genre d'images. À quoi cela te fait-il penser ?** Idées des élèves.
	- **b ▶** Maintenant que tu as donné tes idées, donne les ressemblances et/ou les différences **visibles sur ces documents ?**

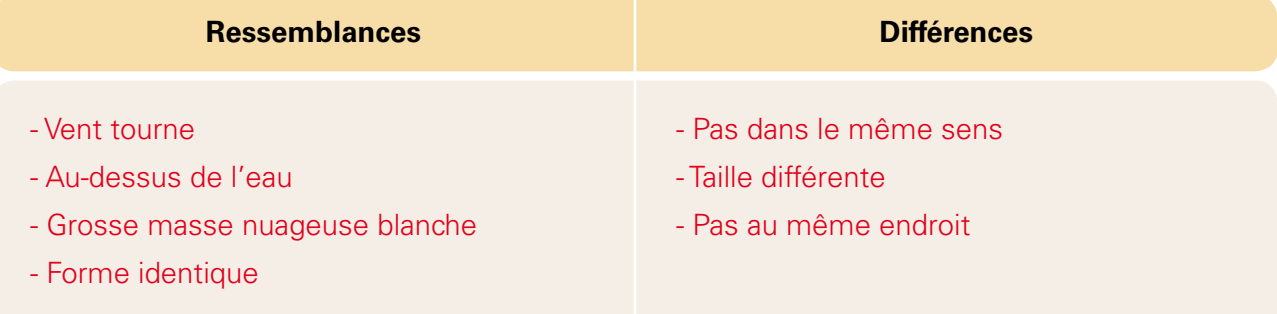

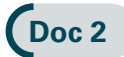

FSF 5

> FS 10

**c Que remarques-tu ?**

Répartition des ouragans sur la période 1945-2006. Différentes couleurs donc intensités différentes. Plus sur les mers que sur les terres.

- **d Pourrait-on les classer selon plusieurs critères ? Lesquels ?** Selon les différentes couleurs (= intensités), leur localisation (terre, mer), leur sens.
- **e Avec l'un des critères mentionnés, crée une carte schématique simple du monde en essayant de localiser les trois grandes zones touchées par l'aléa.**

Carte simple du monde avec les localisations et donc expliquer ouragan, typhon, cyclone (terme de sens identique mais variant en fonction de leur localisation).

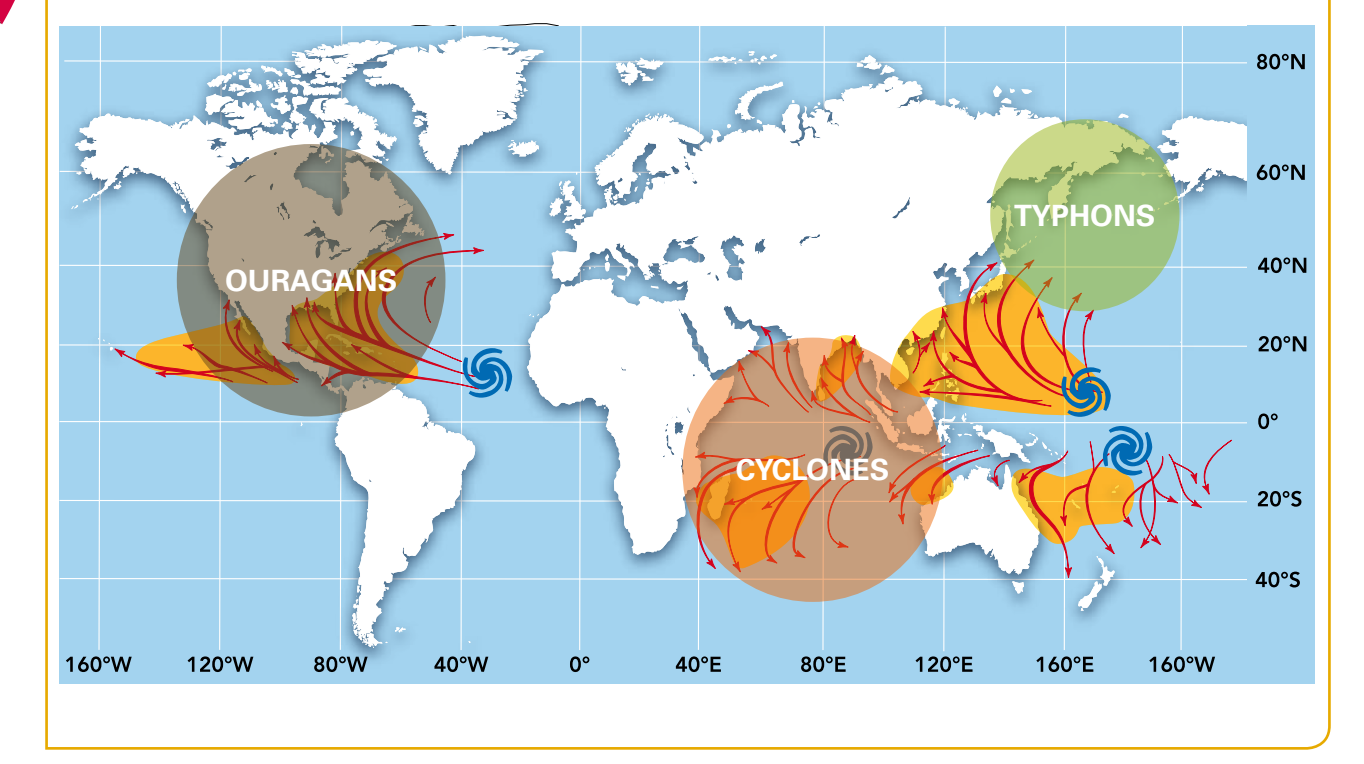

### **2 Analyse de l'aléa**

### **Doc 3**

**1. Ces populations sont exposées à de nombreux dégâts. Quels sont-ils ?** Inondation, destruction des bâtiments, grands vents.

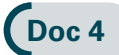

**2. Avec ce document, tu peux trouver un classement des différents ouragans de 2017 dans l'Atlantique Nord. Replace-les sur une ligne du temps et catégorise-les à l'aide d'une couleur.**

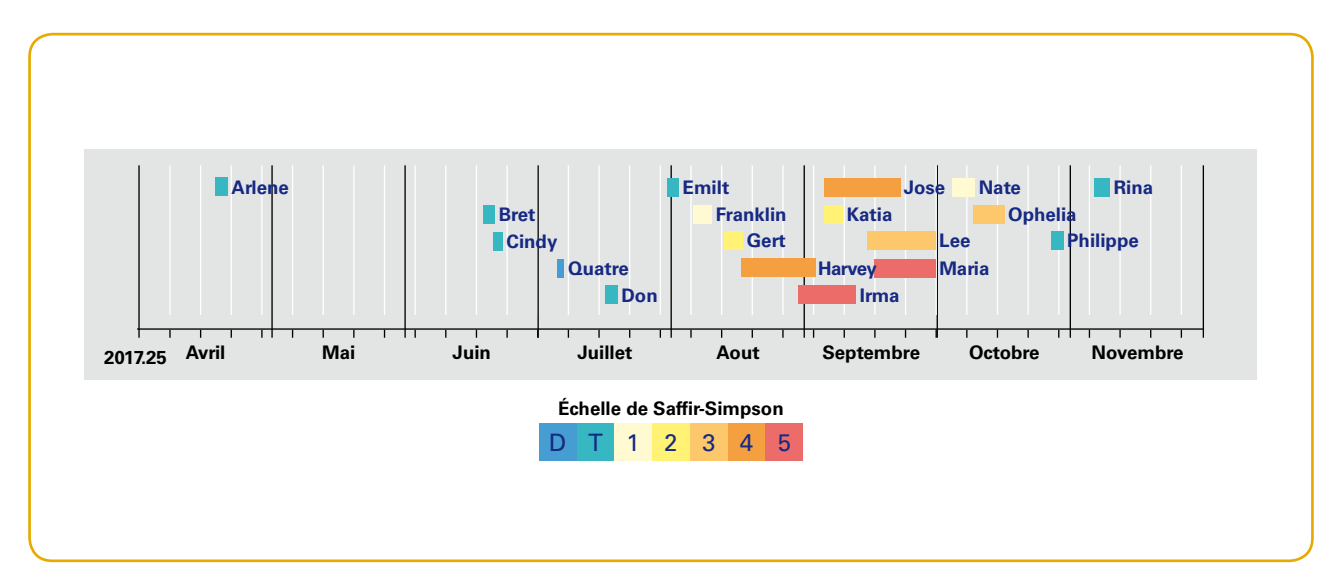

- **3. Maintenant, regarde bien cette ligne du temps.** 
	- **a** ► Que peux-tu remarquer au niveau de leurs noms par rapport aux différents moments **de l'année ?**

Ordre alphabétique et H/F en alternance.

**b Avec ces observations, donne la saison propice aux ouragans dans l'Atlantique Nord :** Hémisphère nord : d'avril à novembre.

### **Doc 5**

**c Et dans l'hémisphère sud, au niveau de l'océan Indien, quand se forment les ouragans ?**  Hémisphère sud : de novembre à mai.

### **Doc 6**

FC 5

- **4. Après avoir localisé les différents ouragans, cyclones et typhons, à la question 1.e) :**
- **a Compare ces zones d'aléas avec les zones de population. Que peux-tu en dire ?** Les zones d'aléas sont moyennement à fortement peuplées.
- **b** ► Trouve d'autres zones d'aléas sur le globe.
	- Asie du Sud-est

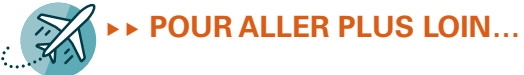

### **Docs 7 à 9**

FSF 5

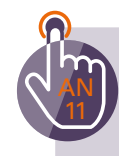

**L'ouragan Irma a eu lieu en septembre 2017. Il a été un ouragan destructeur : 134 morts, plus de 1 000 blessés, 5 millions de personnes évacuées et 68 milliards de dollars de dégâts. Il est l'un des plus puissants jamais enregistrés et aussi l'un des plus longs (28 aout – 12 septembre). Tu peux en voir les dégâts dans le document 3.**

Nous allons, grâce aux documents disponibles, réaliser une carte retraçant la trajectoire et l'évolution de son intensité dans l'Atlantique.

**Pour réaliser les étapes suivantes, aide-toi d'un des deux sites proposés dans le doc 7 ou 8.**

- **a Replace les différents pays concernés sur la carte ci-dessous.**
- **b Indique également les répères hydrographiques présents sur cette carte.**
- **c À l'aide des documents 7 à 9, repère au mieux la trajectoire d'Irma. Et trace jour par jour (du mardi 5 septembre au mardi 12 septembre 2017) son évolution en faisant ressortir les différents degrés d'intensité à l'aide de couleurs.**

**N'oublie pas les règles de cartographie.**

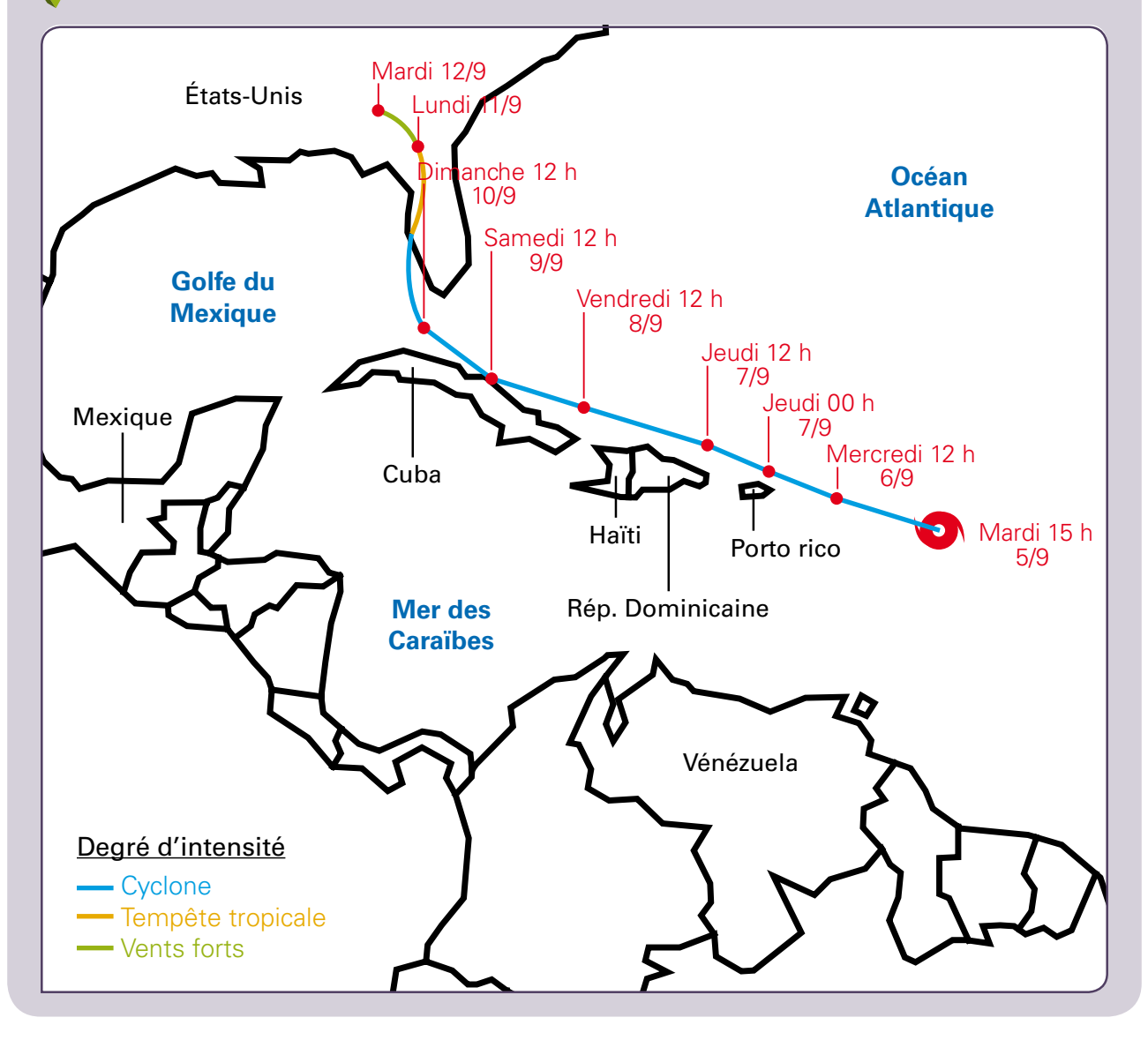

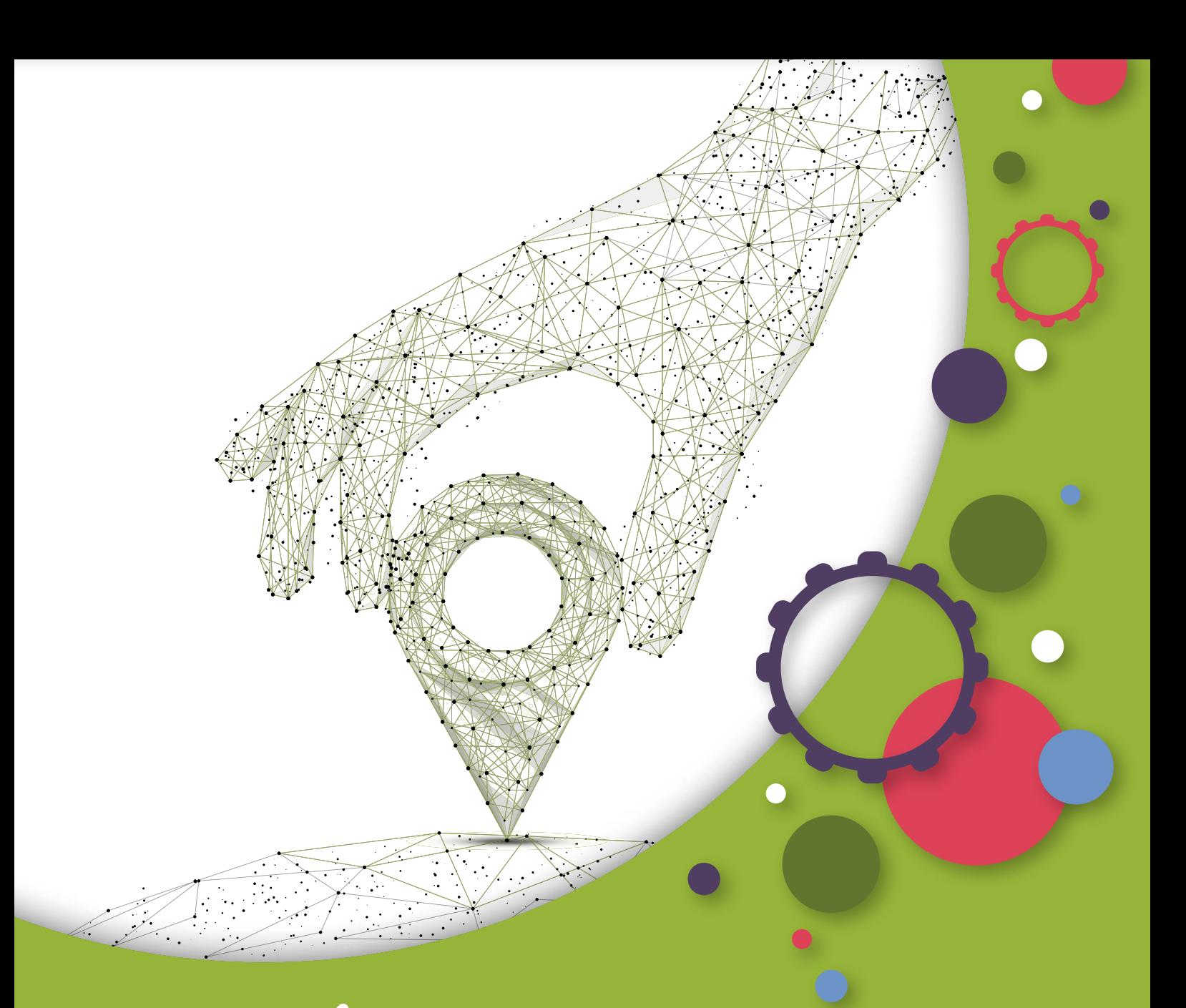

# GÉA DULES **TECHNIQUES**

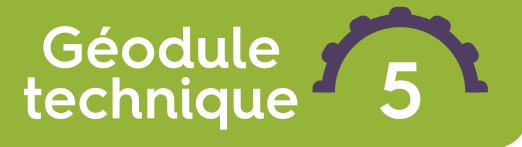

# **Diagramme ombrothermique**

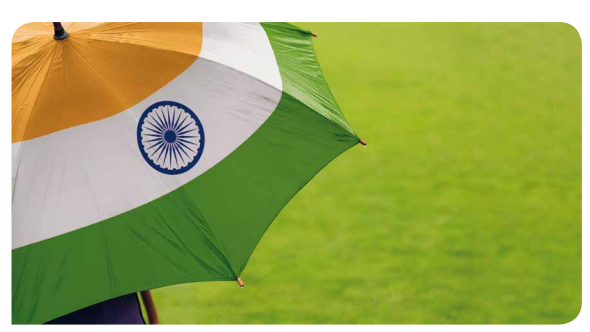

**1. Les deux photos suivantes ont été prises dans un même pays (même région), l'Inde. À ton avis, comment est-ce possible ?**

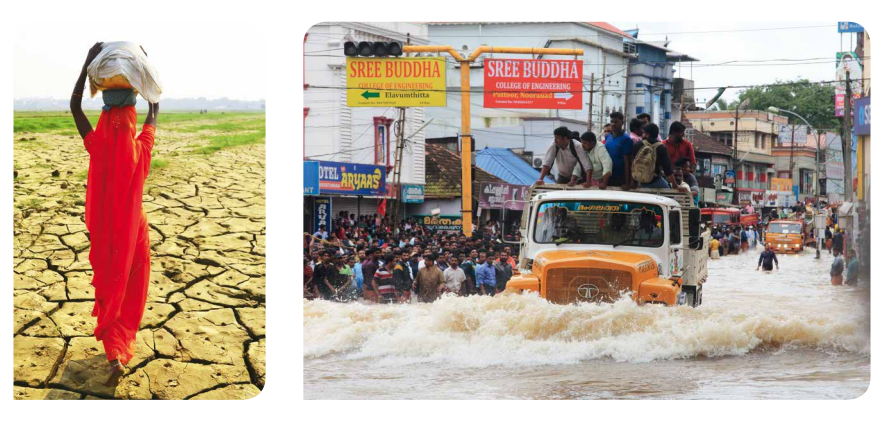

Il y a des inondations, il y a une canicule… Idées des élèves

### **Docs 1 et 2**

- AN
- **Amusons-nous sur le site Ventusky.com et comparons sur plusieurs années les cartes qui présentent les précipitations (janvier et juin de la même année ; si tu n'as pas l'occasion d'aller sur ce site, utilise les docs 1 et 2).**
- FSF 8
- **Est-ce un phénomène récurrent ou ponctuel ?**

On localise bien l'Inde et nous pouvons remarquer la différence de précipitations entre janvier et juin 2018. On peut faire le même constat pour l'année 2017. Si nous voulons remonter plus dans le temps, nous pouvons utiliser **nullschool.net** (avec comme couche AP3H).

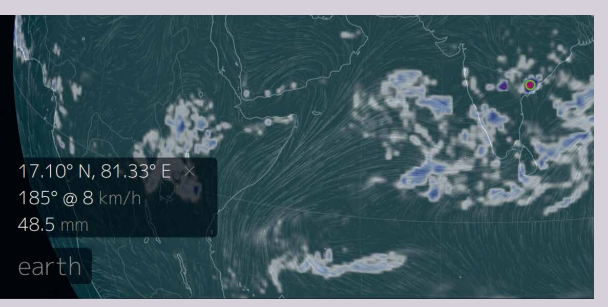

### **Doc 3**

**3. Prenons maintenant les cartes des précipitations en Inde. Nous pouvons remarquer sur ces cartes des différences flagrantes. Décris ces différences.**

Sur un même espace, l'Inde, nous pouvons voir que pendant la période de novembre à avril, les précipitations sont faibles. Tandis que dans la période de mai à octobre, nous pouvons voir une augmentation forte des précipitations surtout sur la côte ouest de l'Inde.

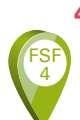

**4. Il existe un outil en géographie qui aide à catégoriser les différents climats en observant deux variables : la température et les précipitations. Il s'appelle le diagramme ombrothermique, nous pouvons analyser tous les endroits du globe.**

- **a Choisis trois villes indiennes (utilise le site https://fr.climate-data.org /).**
- **b Après l'analyse des diagrammes de chaque ville, que peux-tu conclure ?**

### **DIAGRAMME CLIMATIQUE MANGALORE**

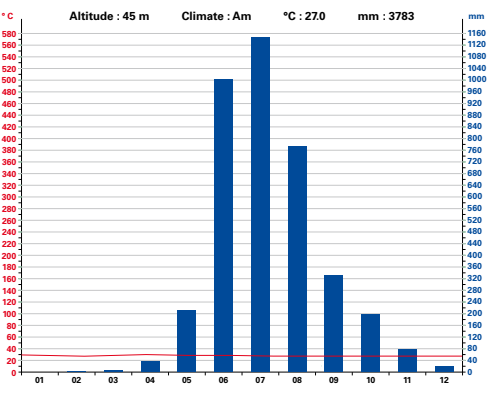

Situation géographique : côte ouest de l'Inde

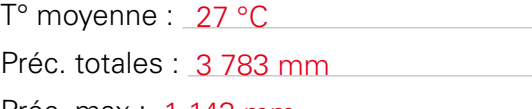

Préc. max : 1 143 mm

Préc. min : 0 mm

**La variation des précipitations entre le mois le plus sec et le mois le plus humide est de 1143 mm. Sur l'année, la température varie de 3,4 °C.**

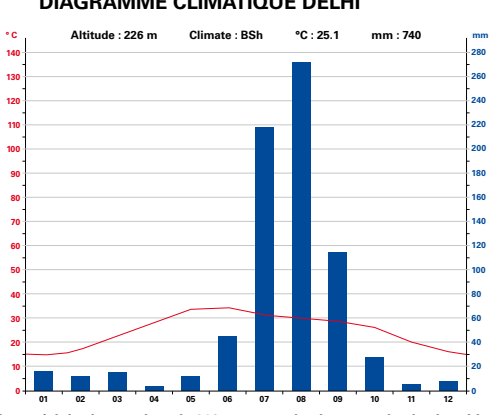

#### **DIAGRAMME CLIMATIQUE DELHI**

**Les précipitations varient de 268 mm entre le plus sec et le plus humide des mois. La température moyenne au court de l'année varie de 19,9 °C.**

#### **DIAGRAMME CLIMATIQUE KOLKATA**

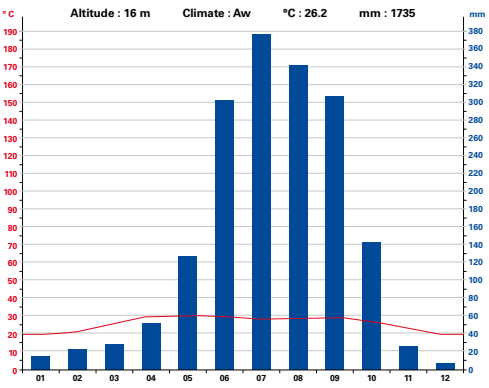

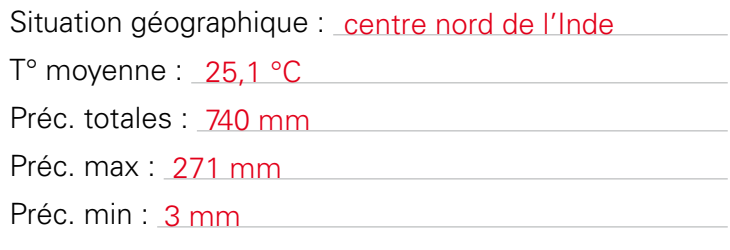

### Situation géographique : côte est de l'Inde

T° moyenne : 26,2 °C

Préc. totales : 1 735 mm

Préc. max : 375 mm

Préc. min : 7 mm

**La différence de précipitations entre le mois le plus sec et le mois le plus humide est de 368 mm. La température moyenne au court de l'année varie de 10,9 °C.**

→ En fonction de la situation géographique, nous avons plus ou moins de précipitations. C'est sur la côte ouest qu'il y aura un maximum de précipitations, et ce, durant la période de mai à octobre.

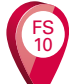

**Nous avons mis en évidence la présence d'une saison sèche et d'une saison humide appelée la mousson. Mais comment l'expliquer ? Attardons-nous un peu sur ce phénomène.**

### **Docs 4 et 5**

**5. Lis les documents et replace sur la carte vierge de l'Asie du Sud les différents vents qui provoquent la mousson d'été en bleu et ceux de la mousson d'hiver en vert.**

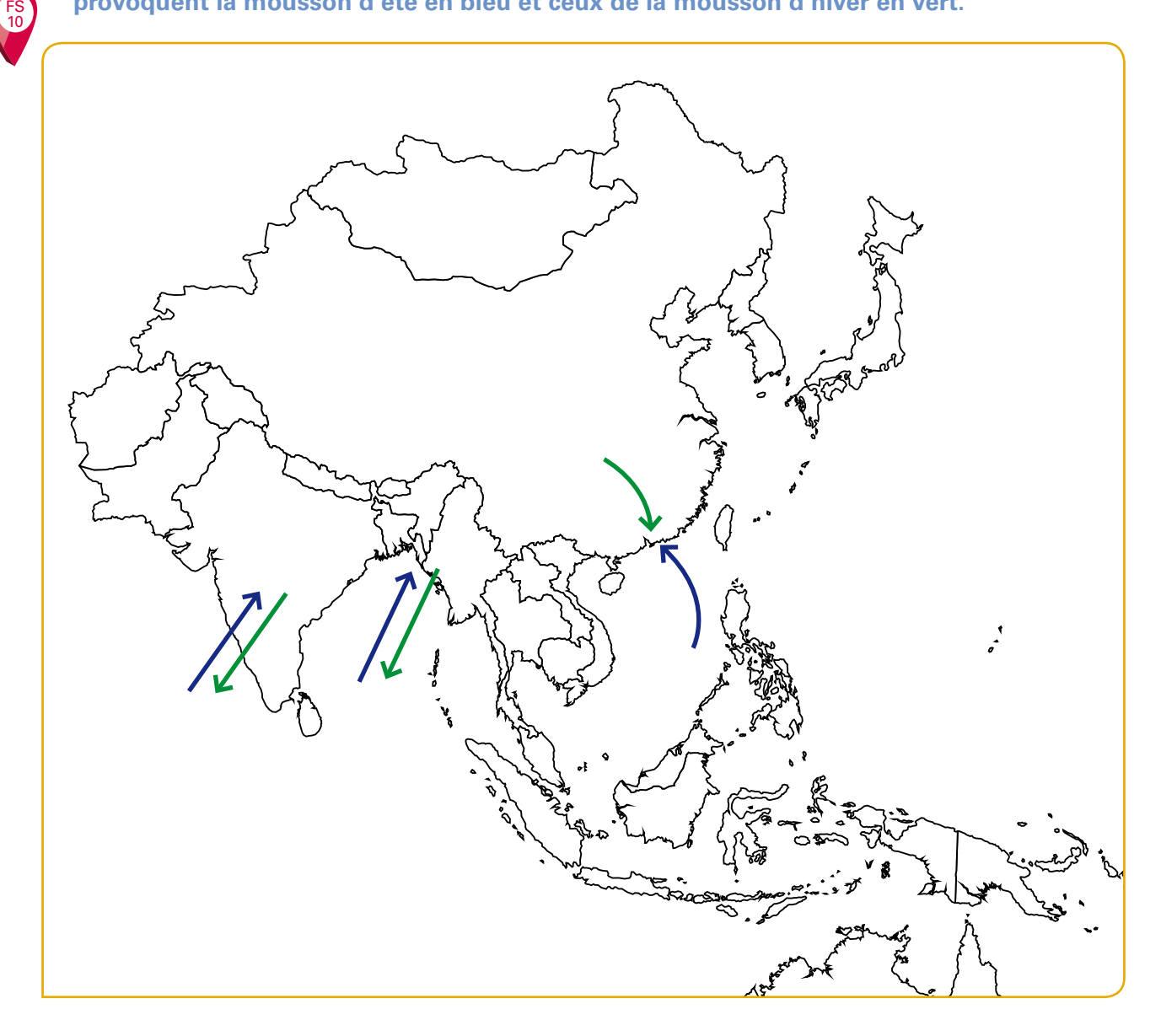

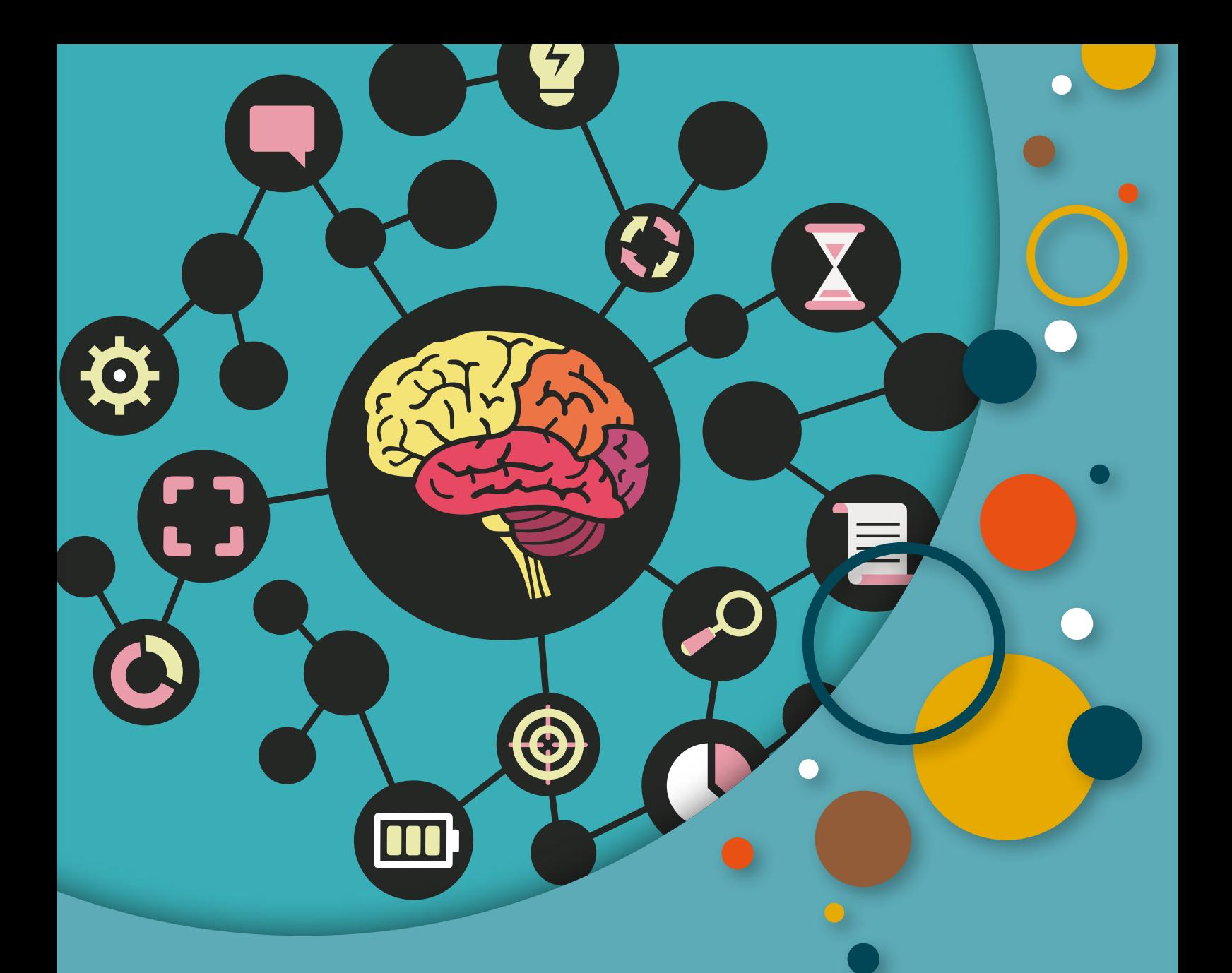

# MINDMAPS

# **Mindmap 5**

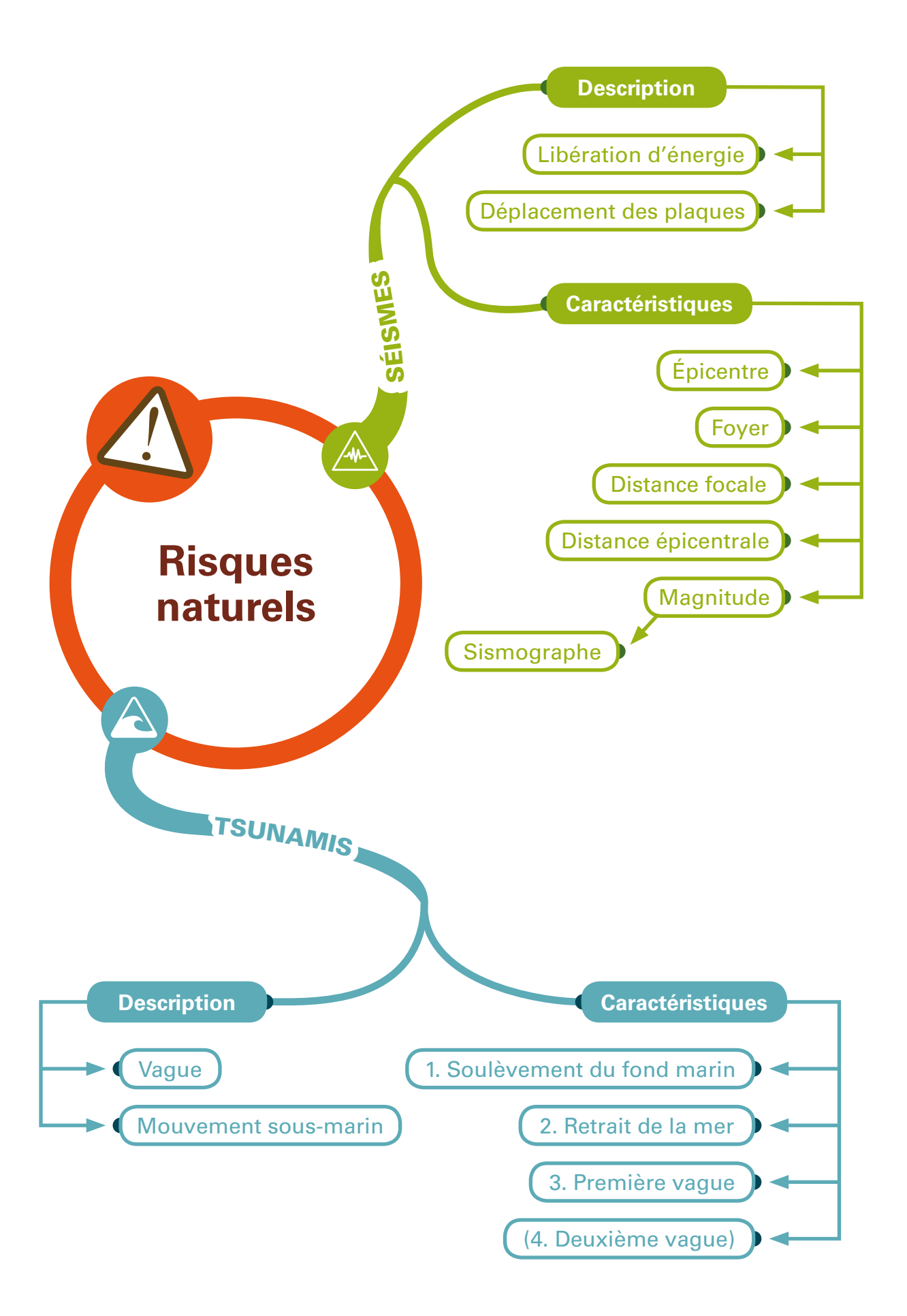

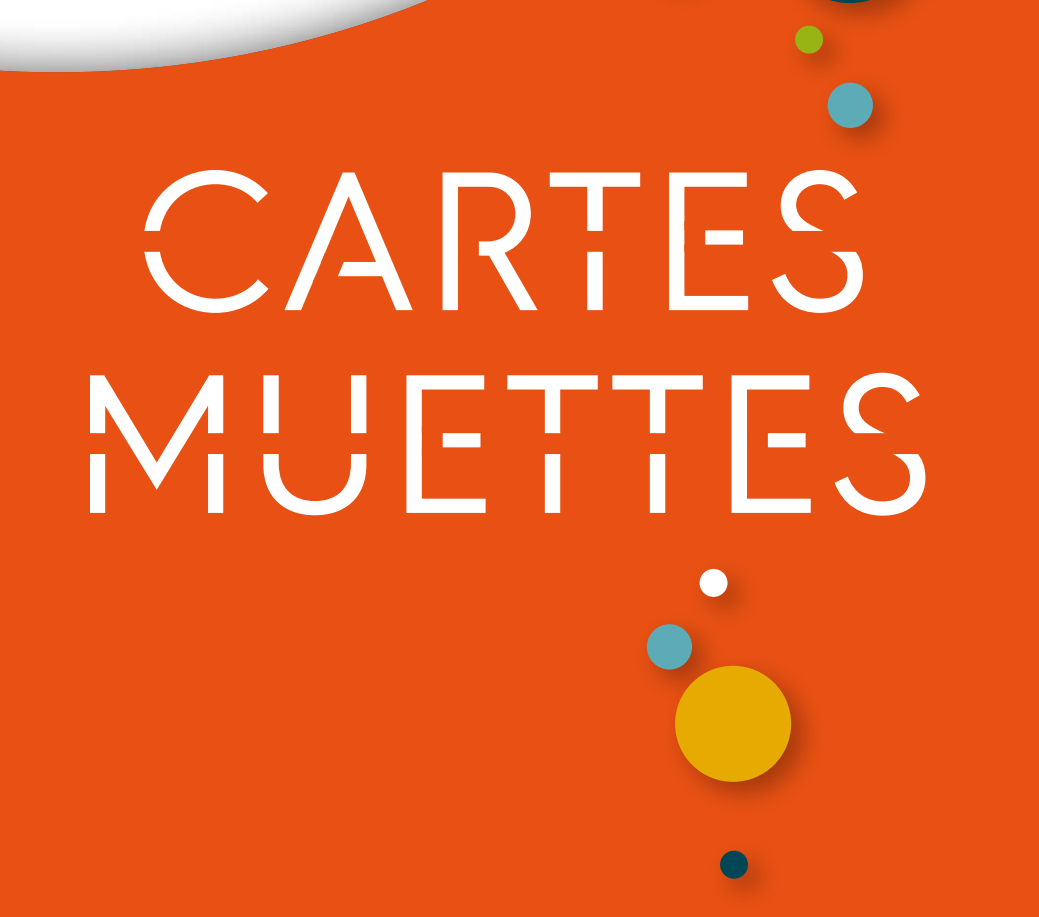

# **Carte muette 7**

# **Le monde centré sur l'Europe**

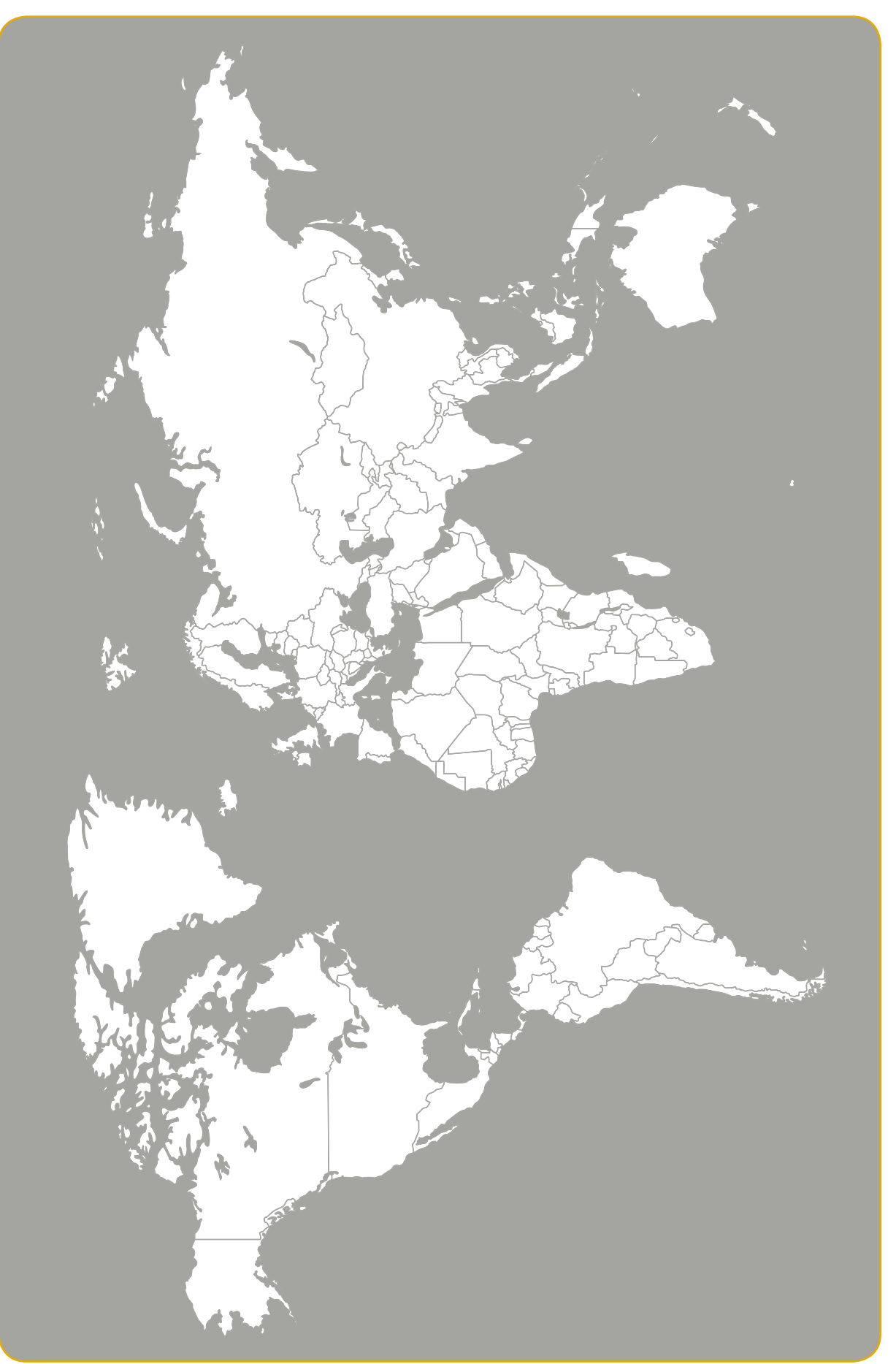

# Table des matières

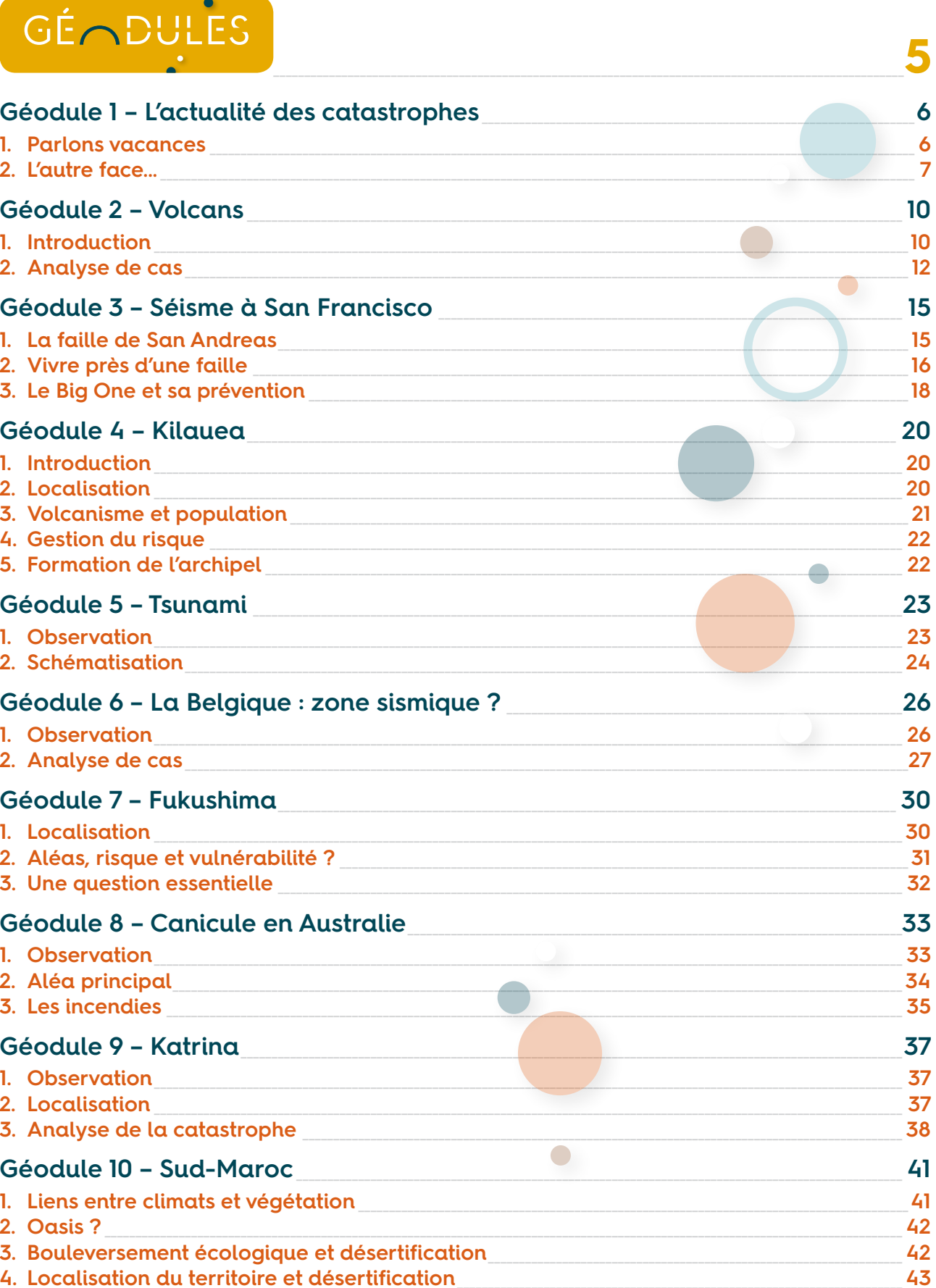

4. Localisation du territoire et désertification

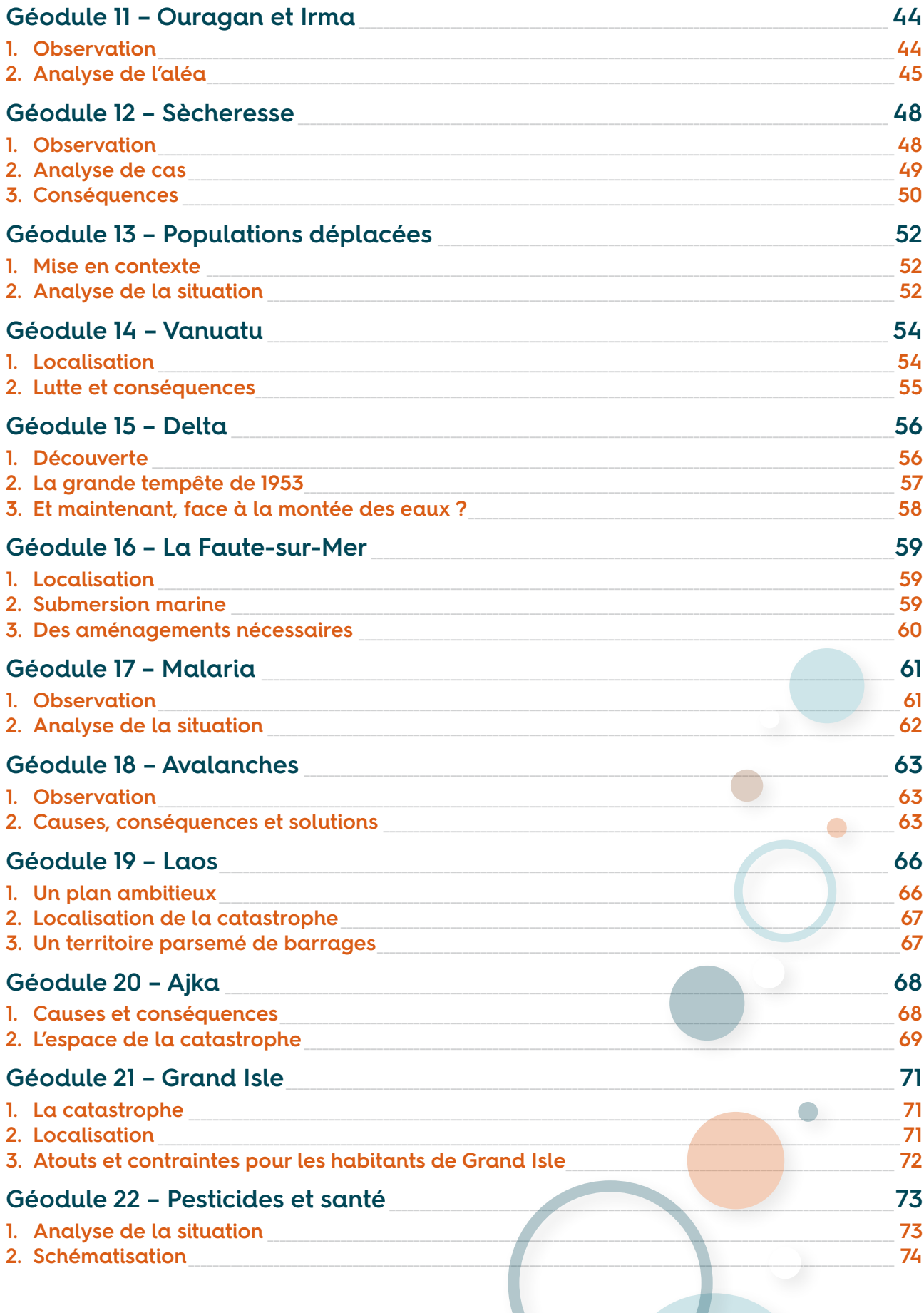

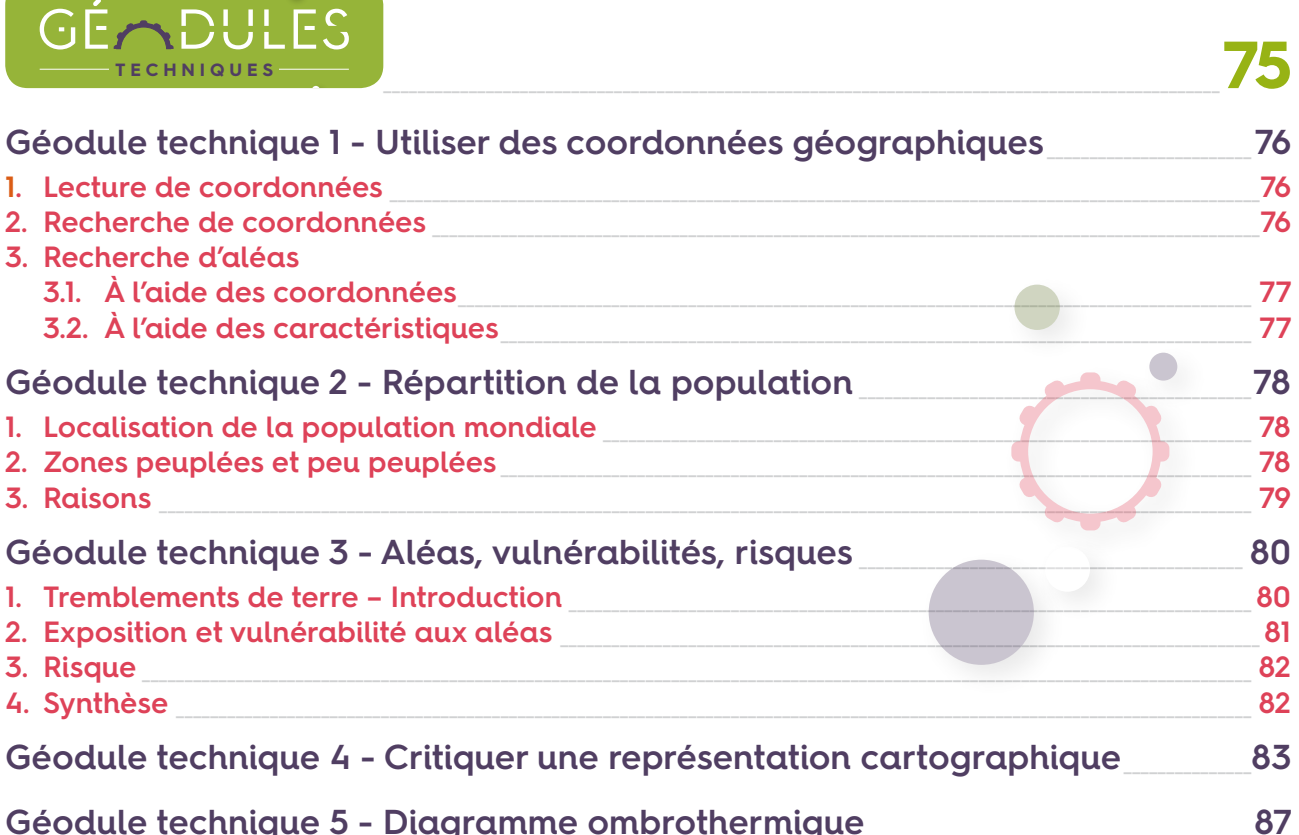

# MINDMAPS

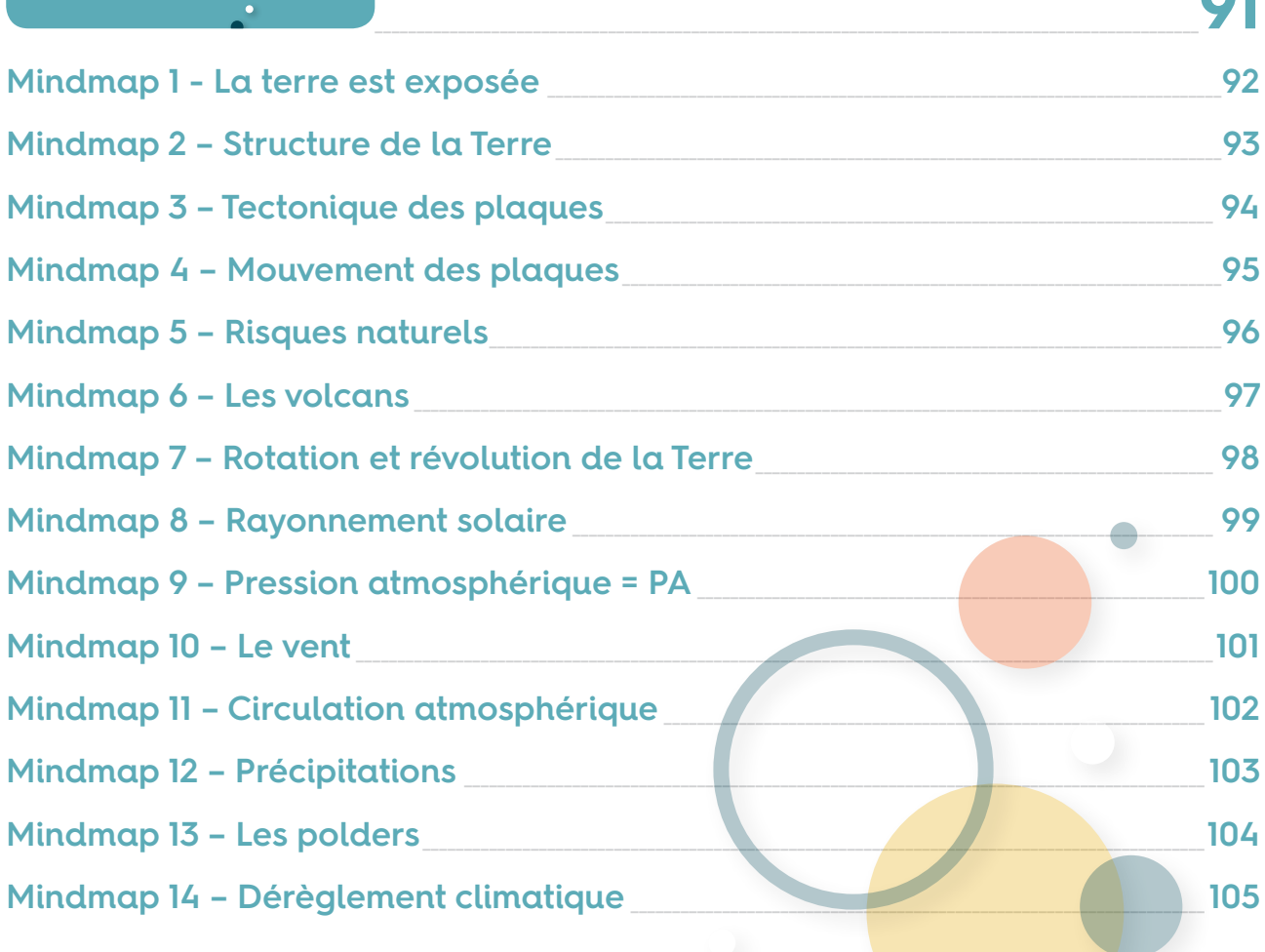

r.

# CARTES

# \_\_\_\_\_\_\_\_\_\_\_\_\_\_\_\_\_\_\_\_\_\_\_\_\_\_\_\_\_\_\_\_\_\_\_\_\_\_\_\_\_\_\_\_\_\_\_\_\_\_\_\_\_\_\_\_\_\_\_\_\_\_\_\_\_\_\_\_\_\_\_\_\_\_\_\_\_\_\_\_\_\_\_\_\_\_\_\_\_\_\_\_\_\_\_**107**

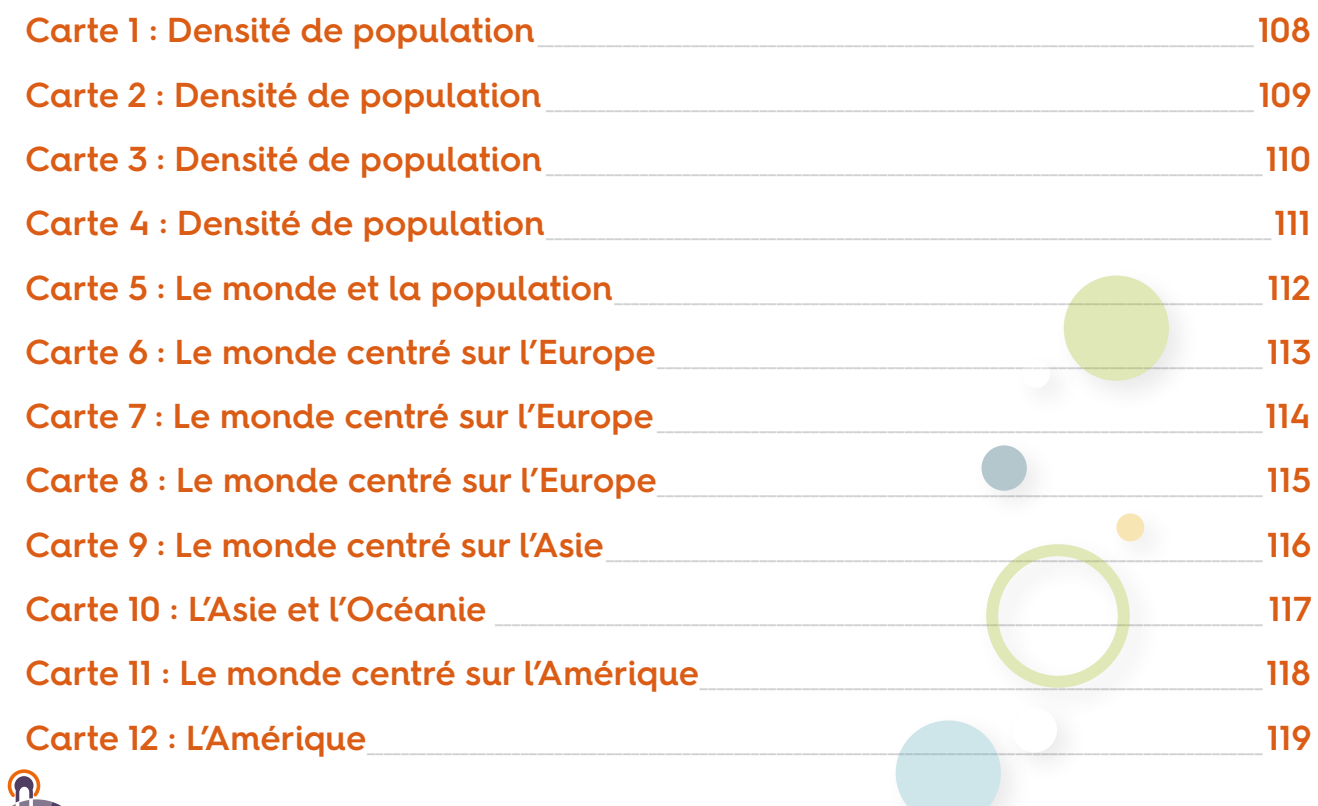

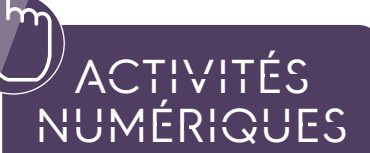

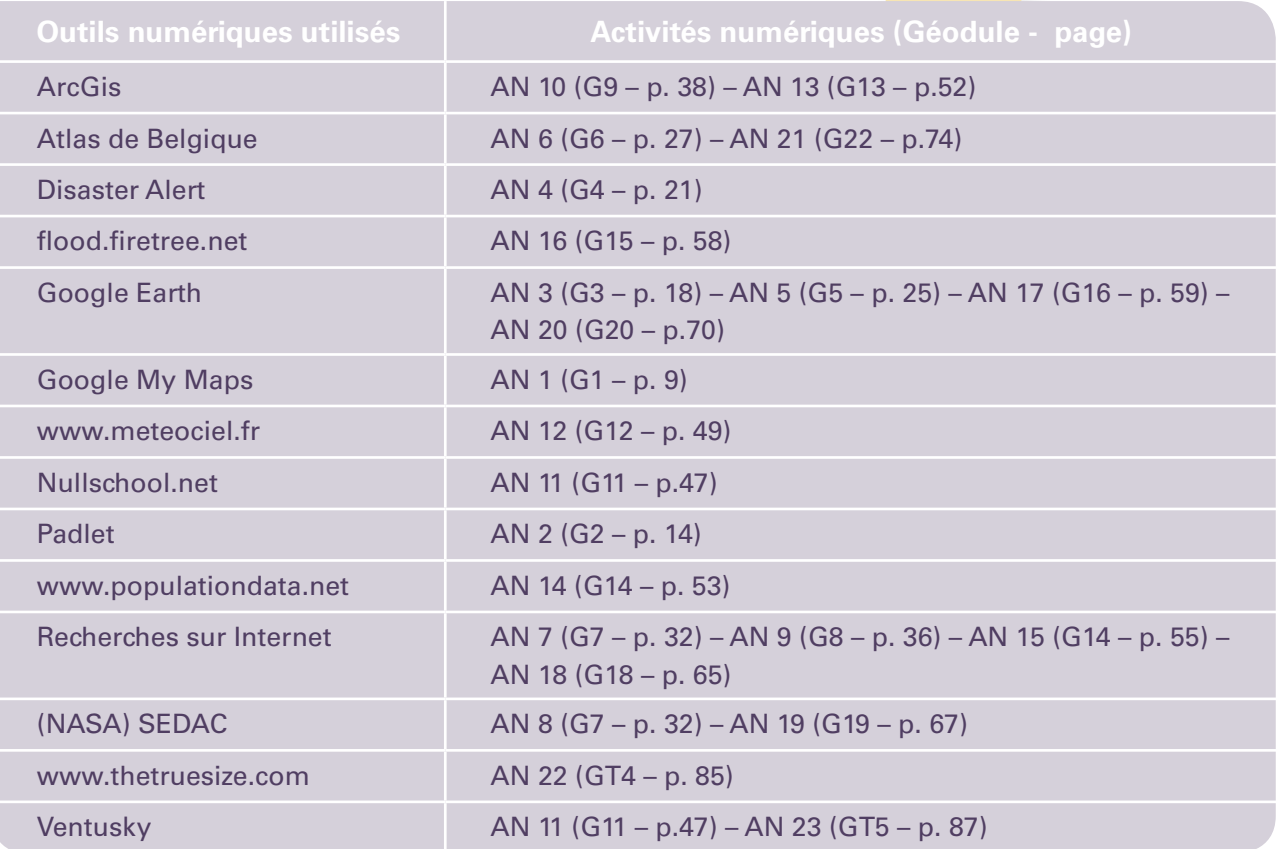